## Allegato A1 al Decreto n. 48 del 28 dicembre 2023 pag. 56/86

Allegato 1.13 - Elenco nominativi dei partecipanti FSE (Interventi a utenza non predeterminata)

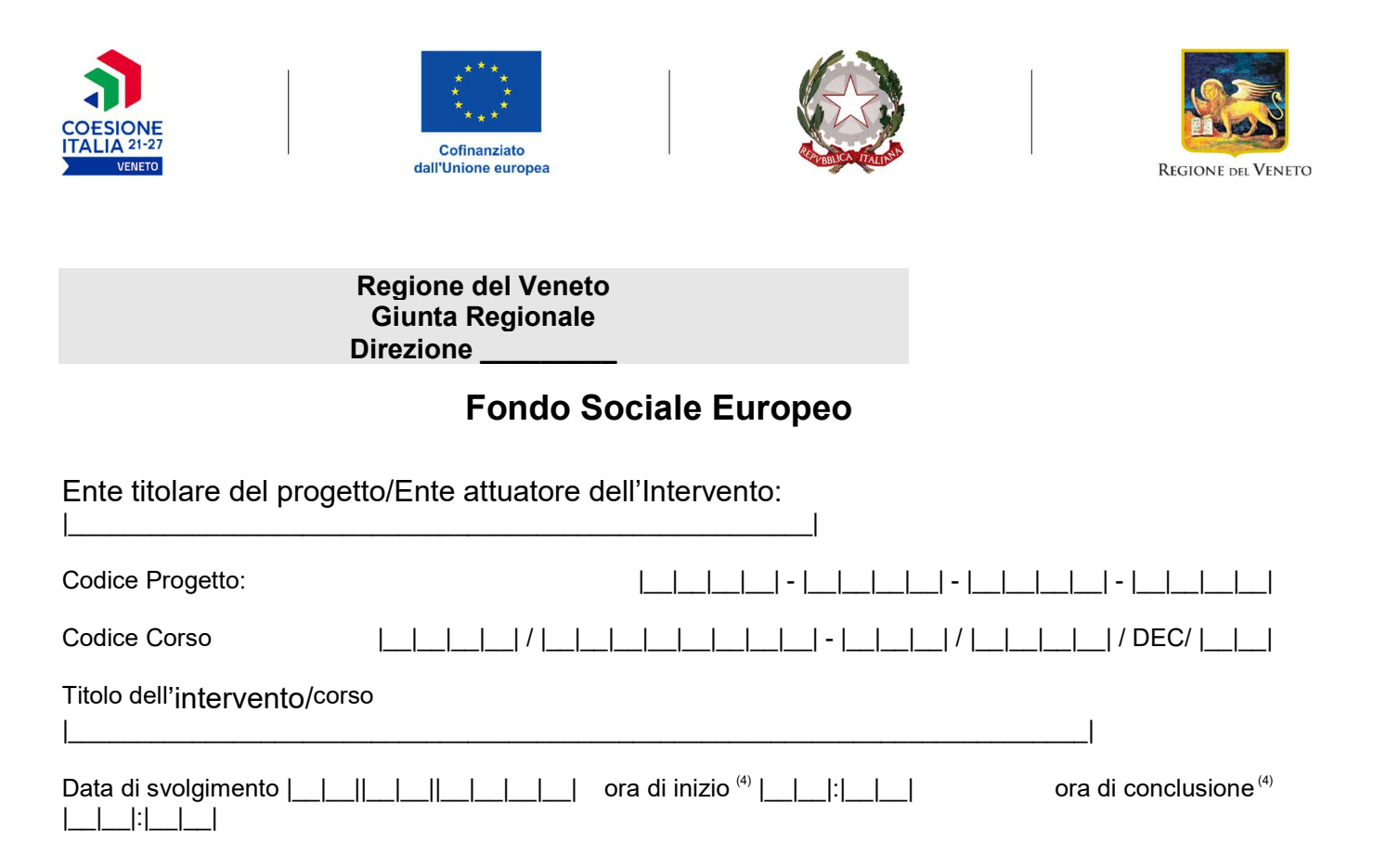

## Elenco nominativo dei partecipanti all'intervento

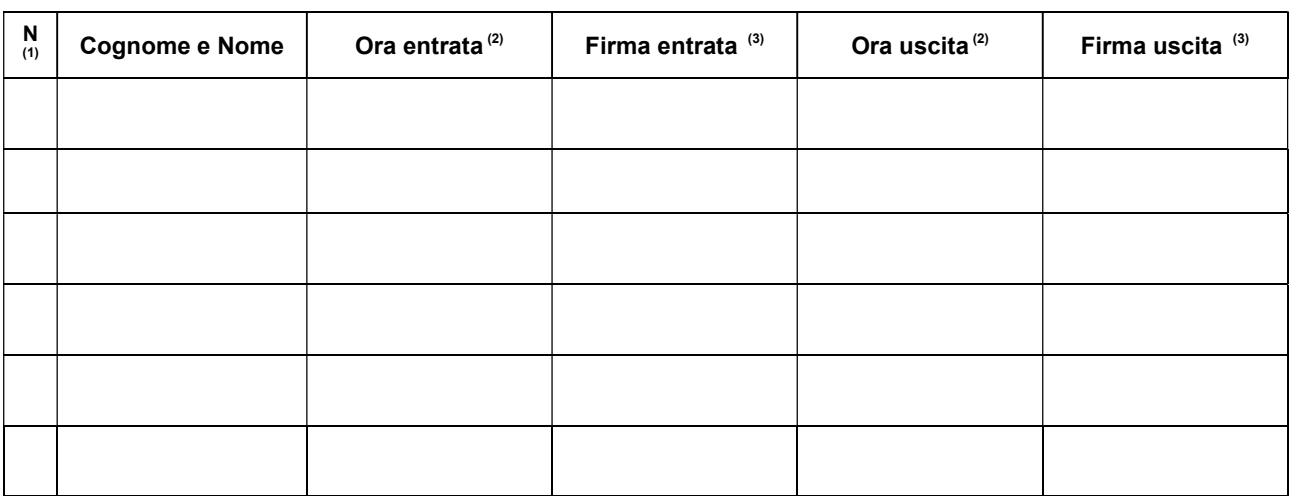

Direzione Autorità di Gestione FSE PR Veneto FSE+ 2021-2027 Allegato A1 al TUB - Modelli

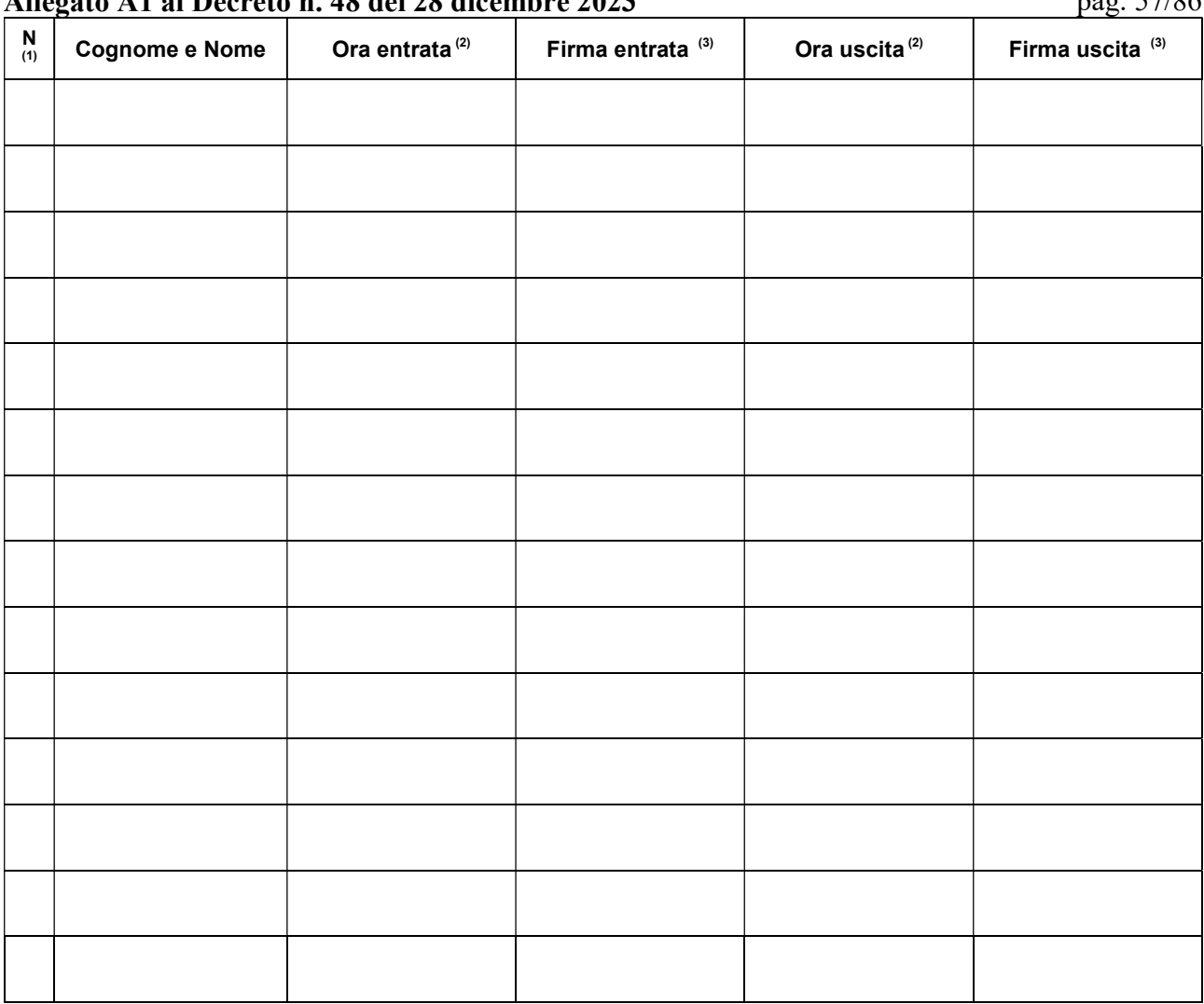

## Allegato A1 el Decreto n. 48 del 28 dicembre 2023 pag.  $57/86$

Si dichiara inoltre che gli utenti medesimi sono stati informati del trattamento dei relativi dati personali ai sensi dell'art. 13 del Regolamento 2016/679/UE - (General Data Protection Regulation – GDPR), affinché possano essere comunicati alle Amministrazioni pubbliche in base a norme di legge o di regolamento o per svolgimento di attività istituzionali.

Luogo e data \_\_\_\_\_\_\_\_\_\_\_\_\_\_\_\_\_\_\_\_\_\_\_\_\_\_\_\_\_\_\_\_\_\_\_

Timbro dell'Ente e firma del Responsabile del progetto

ISTRUZIONI

Utilizzare sempre il primo e l'ultimo foglio. Utilizzare il foglio intermedio se necessario. Barrare le righe non utilizzate prima della scansione per il caricamento nel Sistema gestionale.

 $<sup>(1)</sup>$  Inserire la numerazione al termine della compilazione</sup>

(2) Caricare l'orario come inserito nel calendario

Direzione Autorità di Gestione FSE PR Veneto FSE+ 2021-2027 Allegato A1 al TUB - Modelli